# **BitcartCC SDK**

*Release 0.1*

**Aug 06, 2020**

# Contents:

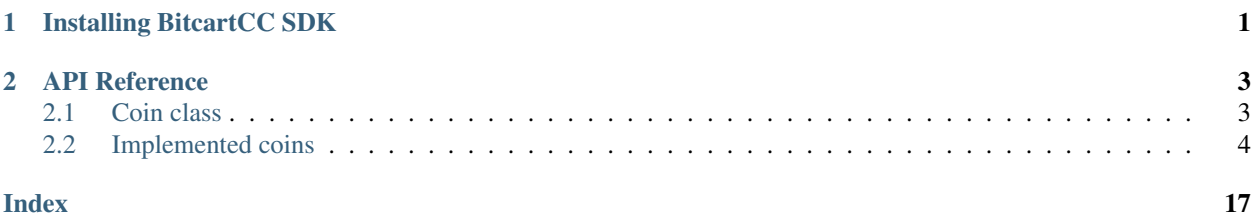

# CHAPTER 1

### Installing BitcartCC SDK

#### <span id="page-4-0"></span>Simply run

pip install bitcart

to install the library.

Or, run

```
pip install bitcart-async
```
To install async version of the library.

You can't install both.

Async version of the library has the same API, but is intended to be used in asyncio application. All is the same, just use async/await.

But to initialize bitcoin instance you will need rpc\_url, rpc\_login and rpc\_password (not required, defaults work with default ports and authentification). For that you'll need BitcartCC daemon, so:

```
git clone https://github.com/MrNaif2018/bitcart
cd bitcart
pip install -r requirements/base.txt
pip install -r requirements/daemons/btc.txt
```
Everywhere here coin name refers to coin you're going to run or use, COIN\_NAME is the same name but in caps. For example if you run bitcoin, coin\_name=btc, COIN\_NAME=BTC, for litecoin coin\_name=ltc, COIN\_NAME=LTC.

Run pip install -r requirements/daemons/coin\_name.txt to install requirements for daemon of coin\_name.

This will clone main BitcartCC repo and install dependencies, we recommend using virtualenv for consistency.(some daemons conflict one with another, so using one virtualenv per daemon is fine).

To run daemon, just start it:

python daemons/btc.py

Or, to run it in background(linux only)

python daemons/btc.py &

Note, to run a few daemons, use python daemons/coin\_name.py for each coin\_name.

Default user is electrum and password is electrumz, it runs on [http://localhost:5000.](http://localhost:5000) To run daemon in testnet, set COIN\_NAME\_TESTNET variable to true. By default, if coin supports it, lightning network is enabled. To disable it, set COIN NAME LIGHTNING to false. For each daemon port is different. General scheme to get your daemon url is [http:](http://localhost:port) [//localhost:port](http://localhost:port) Where port is the port your daemon uses. You can change port and host by using COIN\_NAME\_HOST and COIN\_NAME\_PORT env variables. Default ports are starting from 5000 and increase for each daemon by 1 (in order how they were added to BitcartCC). Refer to main docs for ports information. Bitcoin port is 5000, litecoin is 5001, etc. So, to initialize your BitcartCC instance right now, import it and use those settings:

```
from bitcart import BTC
btc = BTC(xpub="your (x/y/z) pub or (x/y/z) prv or electrum seed")
```
All the variables are actually optional, so you can just do  $bc = BTC$  and use it, but without a wallet. To use a wallet, pass xpub like so: btc = BTC(xpub="your  $x/y/zp$  or  $x/y/zp$ rv or electrum seed") Xpub, xprv or electrum seed is the thing that represents your wallet. You can get it from your wallet provider, or, for testing or not, from [here.](https://iancoleman.io/bip39/)

You can configure default user and password in  $\text{conf}/\text{.env}$  file of cloned bitcart repo, like so:

```
COIN_NAME_USER=myuser
COIN_NAME_PASS=mypassword
```
After that you can freely use bitcart methods, refer to *[API docs](#page-6-0)* for more information.

# CHAPTER 2

# API Reference

## <span id="page-6-3"></span><span id="page-6-1"></span><span id="page-6-0"></span>**2.1 Coin class**

#### <span id="page-6-2"></span>**class** bitcart.coin.**Coin**

```
Bases: object
```
Coins should reimplement some methods, and initialize coin-specific info. Required information is: coin\_name str friendly\_name str providers list For more info see the docs.

**balance**() → dict Get balance of wallet

Example:

```
>>> self.balance()
{"confirmed": "0.00005", "unconfirmed": 0, "unmatured": 0}
```
Raises NotImplementedError – Implement in your subclass

Returns *dict* – It should return dict of balance statuses

```
coin_name = 'Base'
friendly_name = 'Base'
get_address(address: str) → list
    Get address history
```
This method should return list of transaction informations for specified address

Example:

```
>>> c.get_address("31smpLFzLnza6k8tJbVpxXiatGjiEQDmzc")
[{'tx_hash': '7854bdf4c4e27276ecc1fb8d666d6799a248f5e81bdd58b16432d1ddd1d4c332
˓→', 'height': 581878, 'tx': {'partial': False,...
```
<span id="page-7-2"></span>**Parameters address**  $(str)$  – address to get transactions for

Raises NotImplementedError-Override this method in subclass

Returns *list* – List of transactions

```
get \mathbf{tx}(tx: str) \rightarrow \text{dict}
```
Get transaction information

Given tx hash of transaction, return full information as dictionary

Example:

```
>>> c.get_tx("54604b116b28124e31d2d20bbd4561e6f8398dca4b892080bffc8c87c27762ba
\leftrightarrow")
{'partial': False, 'version': 2, 'segwit_ser': True, 'inputs': [{'prevout_hash
\hookrightarrow': '\mathbf{x}\mathbf{x}\mathbf{x}\mathbf{x}', ...
```
**Parameters**  $tx(str) - tx_$ **hash** 

Raises NotImplementedError – Implement in your subclass

Returns *dict* – transaction info

#### $\text{help}() \rightarrow \text{list}$

Get help

Returns a list of all available RPC methods

Raises NotImplementedError – Implement in your subclass

Returns *list* – RPC methods list

**providers = []**

### <span id="page-7-0"></span>**2.2 Implemented coins**

#### **2.2.1 BTC**

BTC class supports lightning out of the box. For lightning methods to work, it must be enabled from the daemon (enabled by default and edited by BTC\_LIGHTNING environment variable). If lightning is disabled, LightningDisabledError is raised when calling lightning methods.

```
class bitcart.coins.btc.BTC(rpc_url: Optional[str] = None, rpc_user: Optional[str] = None,
                                     rpc_pass: Optional[str] = None, xpub: Optional[str] = None, proxy:
                                     Optional[str] = None, session: Optional[requests.Session] = None)
```
Bases: [bitcart.coin.Coin](#page-6-2)

```
ALLOWED_EVENTS = ['new_block', 'new_transaction', 'new_payment']
```
**RPC\_PASS = 'electrumz'**

```
RPC_URL = 'http://localhost:5000'
```
**RPC\_USER = 'electrum'**

```
add_event_handler(events: Union[Iterable[str], str], func: Callable) → None
     Add event handler to handle event(s) provided
```
Parameters

- <span id="page-8-0"></span>• **self** ([BTC](#page-7-1)) – self
- **events** (Union[Iterable[str], str]) event or events
- **func** (Callable) function to handle those

Returns *None* – None

**addinvoice** (*amount: Union*[int, *float*], *message: Optional*[str] = ")  $\rightarrow$  str Create lightning invoice

Create lightning invoice and return bolt invoice id

Example:

```
>>> a.addinvoice(0.5)
'lnbc500m1pwnt87fpp5d60sykcjd2swk72t3g0njwmdytfe4fu65fz5v...'
```
#### Parameters

- **self** ([BTC](#page-7-1)) self
- **amount** (Union[int, float]) invoice amount
- message (Optional [str], optional) Invoice message. Defaults to "".

Returns *str* – bolt invoice id

**addrequest** (*amount: Union[int, float], description: str = ", expire: Union[int, float] = 15*)  $\rightarrow$  dict Add invoice

Create an invoice and request amount in BTC, it will expire by parameter provided. If expire is None, it will last forever.

Example:

```
>>> c.addrequest(0.5, "My invoice", 20)
{'time': 1562762334, 'amount': 50000000, 'exp': 1200, 'address': 'xxx',...
```
#### Parameters

- **self** ([BTC](#page-7-1)) self
- **amount** (Union[int, float]) amount to open invoice
- **description** (str, optional) Description of invoice. Defaults to "".
- **expire** (Union[int, float], optional) The time invoice will expire in. Defaults to 15.

Returns *dict* – Invoice data

```
balance() → dict
```
Get balance of wallet

Example:

```
>>> self.balance()
{"confirmed": "0.00005", "unconfirmed": 0, "unmatured": 0}
```
Raises NotImplementedError – Implement in your subclass

Returns *dict* – It should return dict of balance statuses

```
close channel (channel id: str, force: bool = False) \rightarrow str
     Close lightning channel
```
Close channel by channel\_id got from open\_channel, returns transaction id

#### Parameters

- **self** ([BTC](#page-7-1)) self
- **channel\_id** (str) channel\_id from open\_channel
- **force** (bool) Create new address beyond gap limit, if no more addresses are available.

Returns *str* – tx\_id of closed channel

```
coin_name = 'BTC'
```
**configure\_webhook**(*autoconfigure: bool = True*) → None

**connect**(*connection\_string: str*) → bool Connect to lightning node

connection string must respect format [pubkey@ipaddress](mailto:pubkey@ipaddress)

Parameters **connection\_string** (str) – connection string

Returns *bool* – True on success, False otherwise

```
friendly_name = 'Bitcoin'
```

```
get address(<i>address: str</i>) \rightarrow listGet address history
```
This method should return list of transaction informations for specified address

Example:

```
>>> c.get_address("31smpLFzLnza6k8tJbVpxXiatGjiEQDmzc")
[{'tx_hash': '7854bdf4c4e27276ecc1fb8d666d6799a248f5e81bdd58b16432d1ddd1d4c332
˓→', 'height': 581878, 'tx': {'partial': False,...
```
**Parameters**  $address(str)$  **– address** to get transactions for

Raises NotImplementedError – Override this method in subclass

Returns *list* – List of transactions

```
get_config (key: str, default: Any = None) \rightarrow Any
```
Get config key

If the key doesn't exist, default value is returned. Keys are stored in electrum's config file, check [bitcart.coins.btc.BTC.set\\_config\(\)](#page-14-0) doc for details.

Example:

```
>>> c.get_config("x")
5
```
Parameters

- **self** ([BTC](#page-7-1)) self
- **key**  $(str)$  key to get

<span id="page-10-0"></span>• **default** (Any, optional) – The value to default to when key doesn't exist. Defaults to None.

Returns *Any* – value of the key or default value provided

```
get\_tx(tx: str) \rightarrow dict
```
Get transaction information

Given tx hash of transaction, return full information as dictionary

Example:

```
>>> c.get_tx("54604b116b28124e31d2d20bbd4561e6f8398dca4b892080bffc8c87c27762ba
\hookrightarrow")
{'partial': False, 'version': 2, 'segwit_ser': True, 'inputs': [{'prevout_hash
\hookrightarrow': '\mathbf{x}\mathbf{x}\mathbf{x}\mathbf{x}',...
```
**Parameters**  $tx(str) - tx_$ **hash** 

Raises NotImplementedError – Implement in your subclass

Returns *dict* – transaction info

#### **getrequest**(*address: str*) → dict

Get invoice info

Get invoice information by address got from addrequest

Example:

```
>>> c.getrequest("1A6jnc6xQwmhsChNLcyKAQNWPcWsVYqCqJ")
{'time': 1562762334, 'amount': 50000000, 'exp': 1200, 'address':
˓→'1A6jnc6xQwmhsChNLcyKAQNWPcWsVYqCqJ',...
```
#### Parameters

- **self** ([BTC](#page-7-1)) self
- **address**  $(str)$  address of invoice

Returns *dict* – Invoice data

```
handle_webhook_async(request: web.Request) → web.Response
```

```
handle_webhook_sync() → dict
```

```
help() \rightarrow list
```
Get help

Returns a list of all available RPC methods

Raises NotImplementedError – Implement in your subclass

Returns *list* – RPC methods list

**history**() → dict

Get transaction history of wallet

Example:

```
>>> c.history()
{'summary': {'end_balance': '0.', 'end_date': None, 'from_height': None,
```
(continues on next page)

<span id="page-11-0"></span>Parameters **self** ([BTC](#page-7-1)) – self

Returns *dict* – dictionary with some data, where key transactions is list of transactions

#### **list\_channels**() → list

List all channels ever opened

Possible channel statuses: OPENING, OPEN, CLOSED, DISCONNECTED

Example:

```
>>> a.server.list_channels()
[{'local_htlcs': {'adds': {}, 'locked_in': {}, 'settles': {}, 'fails': {}},
˓→'remote_htlcs': ...
```
Returns *list* – list of channels

#### **list\_fiat**() → Iterable[str]

List of all available fiat currencies to get price for

This list is list of only valid currencies that could be passed to rate() function

Example:

```
>>> c.list_fiat()
['AED', 'ARS', 'AUD', 'BCH', 'BDT', 'BHD', 'BMD', 'BNB', 'BRL', 'BTC', ...]
```
Parameters **self** ([BTC](#page-7-1)) – self

Returns *Iterable[str]* – list of available fiat currencies

**lnpay** (*invoice: str*)  $\rightarrow$  bool

Pay lightning invoice

Returns True on success, False otherwise

**Parameters invoice**  $(str)$  – invoice to pay

Returns *bool* – success or not

#### **node\_id**

Get node id

Electrum's lightning implementation itself is a lightning node, that way you can get a super light node, this method returns it's id

Example:

```
>>> a.node_id
'030ff29580149a366bdddf148713fa808f0f4b934dccd5f7820f3d613e03c86e55'
```
Returns *str* – id of your node

```
on (events: Union[Iterable[str], str]) \rightarrow Callable
      Register on event
```
Register callback function to be run when event is emmited

<span id="page-12-0"></span>All available events are accessable as:

```
>>> btc.ALLOWED_EVENTS
['new_block', 'new_transaction']
```
#### Function signature must be

**def** handler(event, \*\*kwargs):

kwargs sent differ from event to event, as for now new\_block event sends height kwarg as new block height new transaction event sends tx kwarg as tx hash of new transaction

#### Parameters

- **self** ([BTC](#page-7-1)) self
- **events** (Union[Iterable[str], str]) event name or list of events for function to be run on

Returns *Callable* – It is a decorator

**open\_channel**(*node\_id: str, amount: Union[int, float]*) → str Open lightning channel

Open channel with node, returns string of format txid:output\_index

#### Parameters

- **self** ([BTC](#page-7-1)) self
- **node**  $id(str) id$  of node to open channel with
- **amount** (Union[int, float]) amount to open channel

Returns *str* – string of format txid:output\_index

**pay\_to**(*address: str*, *amount: float*, *fee: Union[float*, *Callable*, *None] = None*, *feerate: Optional[float]*  $= None$ , *broadcast: bool* = *True*)  $\rightarrow$  Union[dict, str] Pay to address

This function creates a transaction, your wallet must have sufficent balance and address must exist.

Examples:

```
>>> btc.pay_to("mkHS9ne12qx9pS9VojpwU5xtRd4T7X7ZUt", 0.001)
'608d9af34032868fd2849723a4de9ccd874a51544a7fba879a18c847e37e577b'
```
**>>>** btc.pay\_to("mkHS9ne12qx9pS9VojpwU5xtRd4T7X7ZUt",0.001, feerate=1) '23d0aec06f6ea6100ba9c6ce8a1fa5d333a6c1d39a780b5fadc4b2836d71b66f'

```
>>> btc.pay_to("mkHS9ne12qx9pS9VojpwU5xtRd4T7X7ZUt", 0.001, broadcast=False)
{'hex': '02000000026.....', 'complete': True, 'final': False, 'name': None,
˓→'csv_delay': 0, 'cltv_expiry': 0}
```
#### Parameters

- **self** ([BTC](#page-7-1)) self
- **address** (str) address where to send BTC
- **amount**  $(f$ *loat* $)$  amount of bitcoins to send
- **fee** (Optional[Union[float, Callable]], optional) Either a fixed fee, or a callable getting size and default fee as argument and returning fee. Defaults to None.
- <span id="page-13-0"></span>• **feerate** (Optional [float], optional) – A sat/byte feerate, can't be passed together with fee argument. Defaults to None.
- **broadcast** (bool, optional) Whether to broadcast transaction to network. Defaults to True.

#### Raises

- ValueError If address or amount is invalid or in other cases
- TypeError if you have provided both fee and feerate
- Returns *Union[dict, str]* tx hash of ready transaction or raw transaction, depending on broadcast argument.

**pay\_to\_many**(*outputs: Iterable[Union[dict, tuple]], fee: Union[float, Callable, None] = None, feerate: Optional[float] = None, broadcast: bool = True*)  $\rightarrow$  Union[dict, str] Pay to multiple addresses(batch transaction)

This function creates a batch transaction, your wallet must have sufficent balance and addresses must exist. outputs parameter is either an iterable of (address, amount) tuples(or any iterables) or a dict with two keys: address and amount {"address": "someaddress", "amount": 0.5}

Examples:

```
>>> btc.pay_to_many([{"address":"mkHS9ne12qx9pS9VojpwU5xtRd4T7X7ZUt","amount
˓→":0.001}, {"address":"mv4rnyY3Su5gjcDNzbMLKBQkBicCtHUtFB","amount":0.0001}])
'60fa120d9f868a7bd03d6bbd1e225923cab0ba7a3a6b961861053c90365ed40a'
```

```
>>> btc.pay_to_many([("mkHS9ne12qx9pS9VojpwU5xtRd4T7X7ZUt",0.001), (
˓→"mv4rnyY3Su5gjcDNzbMLKBQkBicCtHUtFB",0.0001)])
'd80f14e20af2ceaa43a8b7e15402d420246d39e235d87874f929977fb0b1cab8'
```

```
>>> btc.pay_to_many((("mkHS9ne12qx9pS9VojpwU5xtRd4T7X7ZUt",0.001),(
˓→"mkHS9ne12qx9pS9VojpwU5xtRd4T7X7ZUt",0.001)), feerate=1)
'0a6611876e04a6f2742eac02d4fac4c242dda154d85f0d547bbac1a33dbbbe34'
```

```
>>> btc.pay_to_many([("mkHS9ne12qx9pS9VojpwU5xtRd4T7X7ZUt",0.001), (
˓→"mv4rnyY3Su5gjcDNzbMLKBQkBicCtHUtFB",0.0001)], broadcast=False)
{'hex': '0200000...', 'complete': True, 'final': False}
```
#### Parameters

- **self** ([BTC](#page-7-1)) self
- **outputs** (Iterable[Union[dict, tuple]]) An iterable with dictionary or iterable as the item
- **fee** (Optional[Union[float, Callable]], optional) Either a fixed fee, or a callable getting size and default fee as argument and returning fee. Defaults to None.
- **feerate** (Optional[float], optional) A sat/byte feerate, can't be passed together with fee argument. Defaults to None.
- **broadcast** (bool, optional) Whether to broadcast transaction to network. Defaults to True.

#### Raises

• ValueError – If address or amount is invalid or in other cases

- TypeError if you have provided both fee and feerate
- <span id="page-14-1"></span>Returns *Union[dict, str]* – tx hash of ready transaction or raw transaction, depending on broadcast argument.

**poll\_updates** (*timeout: Union[int, float]* = 2)  $\rightarrow$  None

**poll\_updates\_sync**(*timeout: Union[int*, *float] = 2*) → None

Poll updates

Poll daemon for new transactions in wallet, this will block forever in while True loop checking for new transactions

Example can be found on main page of docs

Parameters

- **self** ([BTC](#page-7-1)) self
- timeout (Union[int, float], optional) seconds to wait before requesting transactions again. Defaults to 2.
- Raises InvalidEventError If server sent invalid event name not matching AL-LOWED\_EVENTS

Returns *None* – This function runs forever

**process\_updates**(*updates: Iterable[dict]*) → None

```
providers = ['jsonrpcrequests']
```
**rate** (*currency: str = 'USD'*, *accurate: bool = False*)  $\rightarrow$  Union[float, decimal.Decimal] Get bitcoin price in selected fiat currency

It uses the same method as electrum wallet gets exchange rate-via different payment providers

Examples:

**>>>** c.rate() 9878.527

```
>>> c.rate("RUB")
757108.226
```
#### Parameters

- **self** ([BTC](#page-7-1)) self
- **currency** (str, optional) Currency to get rate into. Defaults to "USD".
- **accurate** (bool, optional) Whether to return values harder to work with(decimals) or not very accurate floats. Defaults to False.

Returns *Union[float, Decimal]* – price of 1 bitcoin in selected fiat currency

```
\text{set\_config}(key: str, value: Any) \rightarrow boolSet config key to specified value
```
It sets the config value in electrum's config store, usually \$HOME/.electrum/config

You can set any keys and values using this function(as long as JSON serializable), and some are used to configure underlying electrum daemon.

Example:

```
>>> c.set_config("x", 5)
True
```
#### **Parameters**

- **self** ([BTC](#page-7-1)) self
- **key**  $(str)$  key to set
- **value**  $(Any)$  value to set

Returns *bool* – True on success, False otherwise

**start** webhook (*port: int = 6000*, \*\**kwargs*)  $\rightarrow$  None

#### **validate\_key**( $key: str$ )  $\rightarrow$  bool

Validate whether provided key is valid to restore a wallet

If the key is x/y/z pub/prv or electrum seed at the network daemon is running at, then it would be valid(True), else False

Examples:

```
>>> c.validate_key("test")
False
```

```
>>> c.validate_key("your awesome electrum seed")
True
```

```
>>> c.validate_key("x/y/z pub/prv here")
True
```
#### Parameters

- **self** ([BTC](#page-7-1)) self
- **key**  $(str)$  key to check

Returns *bool* – Whether the key is valid or not

### **2.2.2 BCH**

BCH supports Schnorr signatures, they are enabled out of the box

**class** bitcart.coins.bch.**BCH**(*rpc\_url: Optional[str] = None*, *rpc\_user: Optional[str] = None*, *rpc\_pass: Optional[str] = None*, *xpub: Optional[str] = None*, *proxy: Optional[str] = None*, *session: Optional[requests.Session] = None*) Bases: [bitcart.coins.btc.BTC](#page-7-1)

#### **RPC\_URL = 'http://localhost:5004'**

**addrequest** (*amount: Union[int, float], description: str = ", expire: Union[int, float] = 15*)  $\rightarrow$  dict Add invoice

Create an invoice and request amount in BTC, it will expire by parameter provided. If expire is None, it will last forever.

Example:

```
>>> c.addrequest(0.5, "My invoice", 20)
{'time': 1562762334, 'amount': 50000000, 'exp': 1200, 'address': 'xxx',...
```
#### **Parameters**

- **self** ([BTC](#page-7-1)) self
- **amount** (Union [int, float]) amount to open invoice
- **description** (str, optional) Description of invoice. Defaults to "".
- **expire** (Union[int, float], optional) The time invoice will expire in. Defaults to 15.

Returns *dict* – Invoice data

#### **coin\_name = 'BCH'**

#### **friendly\_name = 'Bitcoin Cash'**

**history**()  $\rightarrow$  dict

Get transaction history of wallet

Example:

```
>>> c.history()
{'summary': {'end_balance': '0.', 'end_date': None, 'from_height': None,
˓→'incoming': '0.00185511',...
```

```
Parameters self (BTC) – self
```
Returns *dict* – dictionary with some data, where key transactions is list of transactions

### **2.2.3 LTC**

LTC class supports lightning out of the box. For lightning methods to work, it must be enabled from the daemon (enabled by default and edited by LTC\_LIGHTNING environment variable). If lightning is disabled, LightningDisabledError is raised when calling lightning methods.

```
class bitcart.coins.ltc.LTC(rpc_url: Optional[str] = None, rpc_user: Optional[str] = None,
                                   rpc_pass: Optional[str] = None, xpub: Optional[str] = None, proxy:
                                   Optional[str] = None, session: Optional[requests.Session] = None)
     Bases: bitcart.coins.btc.BTC
     RPC_URL = 'http://localhost:5001'
     coin_name = 'LTC'
```
**friendly\_name = 'Litecoin'**

### **2.2.4 GZRO**

GZRO class supports lightning out of the box. For lightning methods to work, it must be enabled from the daemon (enabled by default and edited by GZRO\_LIGHTNING environment variable). If lightning is disabled, LightningDisabledError is raised when calling lightning methods.

```
class bitcart.coins.gzro.GZRO(rpc_url: Optional[str] = None, rpc_user: Optional[str] = None,
                                    rpc_pass: Optional[str] = None, xpub: Optional[str] = None,
                                    proxy: Optional[str] = None, session: Optional[requests.Session]
                                    = None)
     Bases: bitcart.coins.btc.BTC
     RPC_URL = 'http://localhost:5002'
     coin_name = 'GZRO'
     friendly_name = 'GravityZero'
```
### **2.2.5 BSTY**

BSTY class supports lightning out of the box. For lightning methods to work, it must be enabled from the daemon (enabled by default and edited by BSTY\_LIGHTNING environment variable). If lightning is disabled, LightningDisabledError is raised when calling lightning methods.

```
class bitcart.coins.bsty.BSTY(rpc_url: Optional[str] = None, rpc_user: Optional[str] = None,
                                    rpc_pass: Optional[str] = None, xpub: Optional[str] = None,
                                    proxy: Optional[str] = None, session: Optional[requests.Session]
                                    = None)
     Bases: bitcart.coins.btc.BTC
     RPC_URL = 'http://localhost:5003'
     coin_name = 'BSTY'
     friendly_name = 'GlobalBoost'
```
BitcartCC is a platform to simplify cryptocurrencies adaptation. This SDK is part of BitcartCC. Using this SDK you can easily connect to BitcartCC daemon and code scripts around it easily.

Behold, the power of BitcartCC:

```
from bitcart import BTC
btc = BTC(xpub="your (x/y/z) pub or (x/y/z) prv or electrum seed")
@btc.on("new_transaction")
def callback_func(event, tx):
   print(event)
   print(tx)
btc.poll_updates()
```
This simple script will listen for any new transaction on your wallet's addresses and print information about them like so:

```
alex@PC:/media/alex/D/github/bitcart-sdk$ python3 t.py
new transaction
821eb67c9403fa3caaa00f297652be0d62e85b910780aefac007231cae17a550
```
And if you add print (btc.get\_tx(tx)) it would print full information about every transaction, too!

To run this script, refer to *[installation](#page-4-0)* section. For examples of usage, check examples directory in github repository. Supported coins list( means lightning is supported):

- Bitcoin()
- Bitcoin Cash
- Litecoin()
- Gravity Zero()
- Globalboost()

To use proxy, install optional dependencies:

pip install bitcart[proxy] for sync version, pip install bitcart-async[proxy] for async version. HTTP, SOCKS4 and SOCKS5 proxies supported.

To use, pass proxy url to coin constructor:

btc = BTC(proxy="socks5://localhost:9050")

### Index

# <span id="page-20-0"></span>A

add\_event\_handler() (*bitcart.coins.btc.BTC method*), [4](#page-7-2) addinvoice() (*bitcart.coins.btc.BTC method*), [5](#page-8-0) addrequest() (*bitcart.coins.bch.BCH method*), [12](#page-15-0) addrequest() (*bitcart.coins.btc.BTC method*), [5](#page-8-0) ALLOWED\_EVENTS (*bitcart.coins.btc.BTC attribute*), [4](#page-7-2)

# B

balance() (*bitcart.coin.Coin method*), [3](#page-6-3) balance() (*bitcart.coins.btc.BTC method*), [5](#page-8-0) BCH (*class in bitcart.coins.bch*), [12](#page-15-0) BSTY (*class in bitcart.coins.bsty*), [14](#page-17-0) BTC (*class in bitcart.coins.btc*), [4](#page-7-2)

# C

close\_channel() (*bitcart.coins.btc.BTC method*), [6](#page-9-0) Coin (*class in bitcart.coin*), [3](#page-6-3) coin\_name (*bitcart.coin.Coin attribute*), [3](#page-6-3) coin\_name (*bitcart.coins.bch.BCH attribute*), [13](#page-16-0) coin\_name (*bitcart.coins.bsty.BSTY attribute*), [14](#page-17-0) coin\_name (*bitcart.coins.btc.BTC attribute*), [6](#page-9-0) coin\_name (*bitcart.coins.gzro.GZRO attribute*), [14](#page-17-0) coin\_name (*bitcart.coins.ltc.LTC attribute*), [13](#page-16-0) configure\_webhook() (*bitcart.coins.btc.BTC method*), [6](#page-9-0) connect() (*bitcart.coins.btc.BTC method*), [6](#page-9-0)

# F

friendly\_name (*bitcart.coin.Coin attribute*), [3](#page-6-3) friendly\_name (*bitcart.coins.bch.BCH attribute*), [13](#page-16-0) friendly\_name (*bitcart.coins.bsty.BSTY attribute*), [14](#page-17-0) friendly\_name (*bitcart.coins.btc.BTC attribute*), [6](#page-9-0) friendly\_name (*bitcart.coins.gzro.GZRO attribute*), [14](#page-17-0) friendly\_name (*bitcart.coins.ltc.LTC attribute*), [13](#page-16-0) G

get\_address() (*bitcart.coin.Coin method*), [3](#page-6-3)

get\_address() (*bitcart.coins.btc.BTC method*), [6](#page-9-0) get\_config() (*bitcart.coins.btc.BTC method*), [6](#page-9-0) get\_tx() (*bitcart.coin.Coin method*), [4](#page-7-2) get\_tx() (*bitcart.coins.btc.BTC method*), [7](#page-10-0) getrequest() (*bitcart.coins.btc.BTC method*), [7](#page-10-0) GZRO (*class in bitcart.coins.gzro*), [13](#page-16-0)

### H

handle\_webhook\_async() (*bitcart.coins.btc.BTC method*), [7](#page-10-0) handle\_webhook\_sync() (*bitcart.coins.btc.BTC method*), [7](#page-10-0) help() (*bitcart.coin.Coin method*), [4](#page-7-2) help() (*bitcart.coins.btc.BTC method*), [7](#page-10-0) history() (*bitcart.coins.bch.BCH method*), [13](#page-16-0) history() (*bitcart.coins.btc.BTC method*), [7](#page-10-0)

# L

list\_channels() (*bitcart.coins.btc.BTC method*), [8](#page-11-0) list\_fiat() (*bitcart.coins.btc.BTC method*), [8](#page-11-0) lnpay() (*bitcart.coins.btc.BTC method*), [8](#page-11-0) LTC (*class in bitcart.coins.ltc*), [13](#page-16-0)

## N

node\_id (*bitcart.coins.btc.BTC attribute*), [8](#page-11-0)

# $\Omega$

on() (*bitcart.coins.btc.BTC method*), [8](#page-11-0) open\_channel() (*bitcart.coins.btc.BTC method*), [9](#page-12-0)

## P

```
pay_to() (bitcart.coins.btc.BTC method), 9
pay_to_many() (bitcart.coins.btc.BTC method), 10
poll_updates() (bitcart.coins.btc.BTC method), 11
poll_updates_sync() (bitcart.coins.btc.BTC
        method), 11
process_updates() (bitcart.coins.btc.BTC
        method), 11
providers (bitcart.coin.Coin attribute), 4
```
providers (*bitcart.coins.btc.BTC attribute*), [11](#page-14-1)

# R

rate() (*bitcart.coins.btc.BTC method*), [11](#page-14-1) RPC\_PASS (*bitcart.coins.btc.BTC attribute*), [4](#page-7-2) RPC\_URL (*bitcart.coins.bch.BCH attribute*), [12](#page-15-0) RPC\_URL (*bitcart.coins.bsty.BSTY attribute*), [14](#page-17-0) RPC\_URL (*bitcart.coins.btc.BTC attribute*), [4](#page-7-2) RPC\_URL (*bitcart.coins.gzro.GZRO attribute*), [14](#page-17-0) RPC\_URL (*bitcart.coins.ltc.LTC attribute*), [13](#page-16-0) RPC\_USER (*bitcart.coins.btc.BTC attribute*), [4](#page-7-2)

# S

set\_config() (*bitcart.coins.btc.BTC method*), [11](#page-14-1) start\_webhook() (*bitcart.coins.btc.BTC method*), [12](#page-15-0)

# V

validate\_key() (*bitcart.coins.btc.BTC method*), [12](#page-15-0)